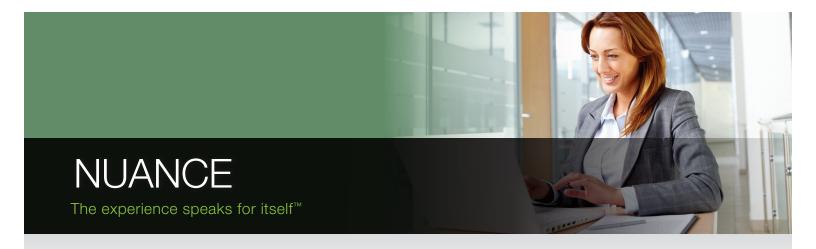

DATASHEET

# **PDF Converter Professional 8**

# Create, Convert and Collaborate with Better PDF for Business™

The smart replacement for Adobe® Acrobat®, PDF Converter Professional 8 enables simple, yet powerful PDF creation, editing, conversion and collaboration to deliver maximum cost savings without compromising functionality or ease of use. It supports effortless creation of 100% industrystandard PDF files and the most accurate conversion of PDF files to Microsoft® Word, Excel®, PowerPoint® and Corel® WordPerfect® documents. It also provides unique features such as word processorlike editing, real-time interactive collaboration, cloud connectivity, PDF security, and Dragon® Notes speech recognition to dramatically increase business productivity at a surprisingly affordable price.

#### **NEVER RETYPE ANOTHER DOCUMENT**

Don't waste valuable time recreating PDF files in other applications. PDF Converter Professional 8 lets you accurately convert PDF files to Microsoft Word, Excel, PowerPoint and Corel WordPerfect documents with columns, tables and graphics intact. You also get exceptional spreadsheet control, including the ability to combine all pages of a PDF file into a single Excel worksheet. For optimal convenience, you can even select, copy and convert only the content you need from a PDF document.

#### PRODUCE MORE PROFESSIONAL-LOOKING DOCUMENTS

Deliver documents that look as good in print as they do on screen no matter where you send or view them. Combine any type of files and/ or folders into striking PDF Portfolios—with attractive cover pages that guide readers to the information they need—viewable with any popular PDF reader. You can even add pictures, graphics, movies, audio or 3D drawings to PDF documents to communicate your message with attention-grabbing style.

#### **GET WORD PROCESSING CAPABILITIES IN YOUR PDF**

Eliminate the frustration of having to re-create or locate an original document to repurpose and edit its contents. Advanced editing functionality converts PDF files into fluid and dynamic PDF documents with full word processing capabilities—all at the click of a button. With superior editing control at your fingertips, you can update PDF documents with greater speed and ease than ever before.

Familiar tools such as text edit, bold, underline and highlight let you edit your PDF file quickly and easily. Whether you're making a simple text change or adding multiple paragraphs of new content, you have access to all the tools needed to deliver perfect PDF files in record time.

#### **COLLABORATE LIKE NEVER BEFORE**

Use Gaaiho<sup>TM</sup> Collaboration to exchange ideas and interact in real time with other PDF Converter Professional 8 users. Share documents and use multi-user editing to gather feedback instantly and accelerate project completion. Voice, video and chat tools help enable effective collaboration without the wasted time and expense of travel. These interactive collaboration features are ideal for professional and student teams that need to work together in real time on important projects.

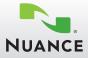

# Better PDF for Business™

# **Create PDF files from any PC application**

Instantly create 100% industry-standard PDF files with security options that are fully compatible with all PDF viewers. Add bookmarks and transfer hyperlinks when creating PDF documents from Microsoft Word, Excel and PowerPoint.

#### Turn paper to PDF with a single click

Create PDF files directly from your scanner with timesaving one-click scanning to PDF. Scan to standard image, searchable or editable PDF format. You can even scan and highlight, cross-out or underline — all in a single step.

#### **Create even smaller PDFs**

Use the Reduce File Size feature to compress the file size of existing PDF documents more easily than ever before. Or reduce the size of multiple files at once in batch mode.

#### Do more in Microsoft Windows or Office

Publish, convert, communicate and connect inside business-critical software with fast, easy-to-use shortcuts for Microsoft Office and Microsoft Windows $^{\mathsf{TM}}$ .

#### **Perform smarter searches**

Accurately convert to searchable PDF. Search everything in a document including the content of bookmarks and comments. Use the intelligent Looks Like Search<sup>TM</sup> feature to quickly find content like phone numbers and Social Security numbers via alphanumeric pattern instead of exact text.

#### Get enhanced stamp creation

Create signature and custom stamps with ease and apply them to all pages of a document in a single step.

#### **Bring multimedia to PDF**

Embed Flash and Microsoft Silverlight® into PDF files to create multimedia documents quickly and easily with remarkable results.

#### Convert files in batch mode

Create and convert files in batch for maximum efficiency and time savings.

#### **COLLECT INFORMATION WITH FORMS**

Don't' let the hassle of filling out long forms slow down business. The FormTyper™ tool automatically converts non-fillable forms into fillable PDF forms that you can complete, save and email. Create forms from scratch with easy-to-use form drawing tools. Even export information contained in filled-in forms so you can sort, search and analyze the data using popular file types like XFDF, XML, TXT and CSV.

#### **SPEAK YOUR NOTES**

With integrated Dragon Notes speech recognition, you can use your voice to quickly capture ideas and comments directly within your PDF files. Simply speak to create text notes in far less time than it takes to type. It's a fast, accurate way to boost productivity when working with PDFs.

#### **EASILY CONNECT TO THE CLOUD**

New connectors allow you to open files from popular cloud services, such as Box, Google Docs™, Windows Live® SkyDrive®, Office 365, Evernote® and Dropbox. Once you've made changes, you can send the updated files back to these sites.

#### COMBINE AND ASSEMBLE DOCUMENTS WITH EASE

Combine files and remove or replace pages with drag-and-drop ease. View and select pages from a source document such as Word, Excel, PowerPoint, WordPerfect, JPG, BMP, TIF, or XPS. Then just drag and drop the pages to add them to the target PDF document. It's that simple. You can even create complete PDF document sets directly from multiple Microsoft Office applications.

### **ENHANCE DOCUMENT SECURITY**

Control document viewing, printing and modification by adding passwords with secure 128-bit or 256-bit AES encryption and permission controls to PDF files. Automatically inspect documents and remove sensitive data for safe, secure document sharing. Authenticate document owners using self-signing, Microsoft Crypto or third-party signatures. Or flatten everything in a document, including signatures, stamps, mark-ups, annotations, filled form fields and graphics, for enhanced document security.

#### **System Requirements**

- A computer with an Intel® Pentium® 4, higher or equivalent processor
- Supported operating systems:
  - Windows 7 32-bit or 64-bit Edition with Service Pack 1
  - Windows 8 32-bit or 64-bit
  - Windows XP 32-bit Edition with Service Pack 3
  - Windows Vista 32-bit or 64-bit Editions with Service Pack 2
- Microsoft Internet Explorer 8 or above
- 512 MB of memory (RAM), 1 GB recommended
- 700 MB of free hard disk space for application files; additional space needed for temporary installer files

- Web access needed for product registration, activation, Dragon Notes and obtaining live updates for the program
- Microsoft.NET Framework 4.0 installed
- DVD-ROM drive (required for installation)
- Noise-cancelling headset microphone for Dragon Notes (not included)

Note: Performance and speed will be enhanced if your computer's processor, memory and available disk space exceed minimum requirements.

Nuance offers Technical Support via phone and email. Visit www.nuance.com for our support policy.

Copyright © 2013 Nuance Communications, Inc. All rights reserved. Nuance, the Nuance logo, Better PDF For Business, FormTyper, and Looks Like Search are trademarks of Nuance Communications, Inc. or its affiliates in the United States and/or other countries. All other brand and product names are trademarks or registered trademarks of their respective companies.

For more information please call 1-800-380-1234 or visit nuance.com